# ФЕДЕРАЛЬНОЕ АГЕНТСТВО ПО ТЕХНИЧЕСКОМУ РЕГУЛИРОВАНИЮ И МЕТРОЛОГИИ

Федеральное государственное унитарное предприятие «Всероссийский научно-исследовательский институт расходометрии»

Государственный научный метрологический центр

ФГУП «ВНИИР»

**УТВЕРЖДАЮ** Заместитель пиректора по развитию А.С. Тайбинский 2017 г. ноля **VIVI** 

### ИНСТРУКЦИЯ

Государственная система обеспечения единства измерений

# **СЧЁТЧИКИ ГАЗА С ЭЛЕКТРОННЫМ ТЕРМОКОМПЕНСАТОРОМ СГБЭТ «СИГМА»** Методика поверки МП 0611-13-2017

Начальник отдельнию-13 А.И. Горчев Тел. отдела: 8(843) 272-01-12

Казань 2017

РАЗРАБОТАНА ФГУП «ВНИИР»

ООО ЭПО «Сигнал»

٠

 $\pmb{\varepsilon}$ 

 $\bullet$ 

УТВЕРЖДЕНА ФГУП «ВНИИР»

# СОДЕРЖАНИЕ

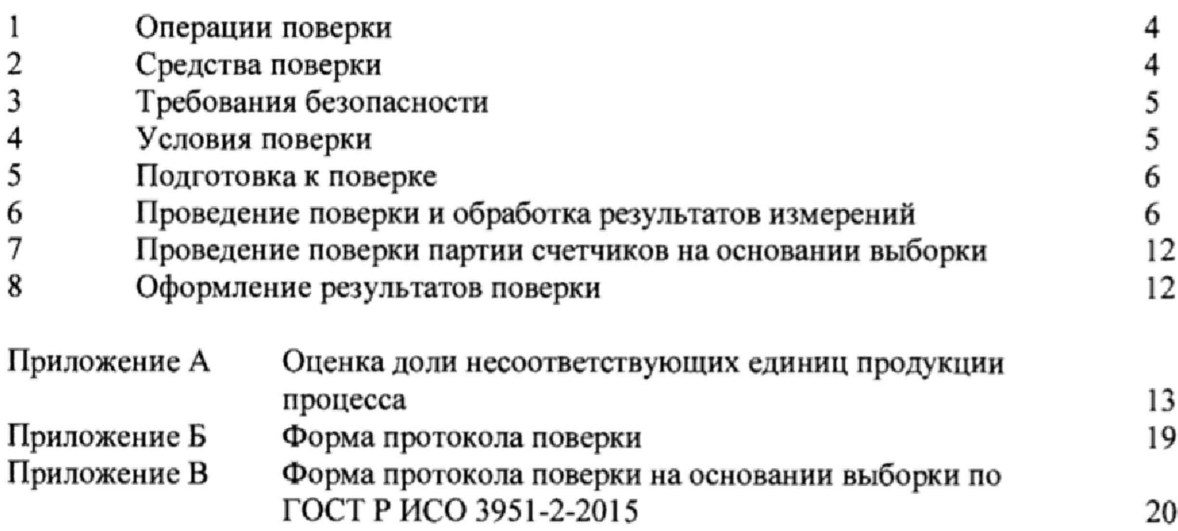

 $\bullet$ 

 $\hat{\bullet}$ 

 $\hat{n}$ 

 $\bullet$ 

Настоящая методика поверки распространяется на счётчики газа с электронным термокомпенсатором СГБЭТ «Сигма» (типоразмеры G1,6, G2,5, G4, G6, G10, G16, G25; далее счётчики) и устанавливает методику их первичной и периодической поверки.

Допускается проведение первичной поверки однотипных счетчиков на основании выборки при общем уровне контроля II ГОСТ Р ИСО 3951-2-2015 с предельно допустимым уровнем несоответствий AQL=2,5% («s» метод).

Межповерочный интервал 6 лет.

## 1 ОПЕРАЦИИ ПОВЕРКИ

1.1 При поверке выполняют операции перечисленные в таблице 1.

Таблина 1

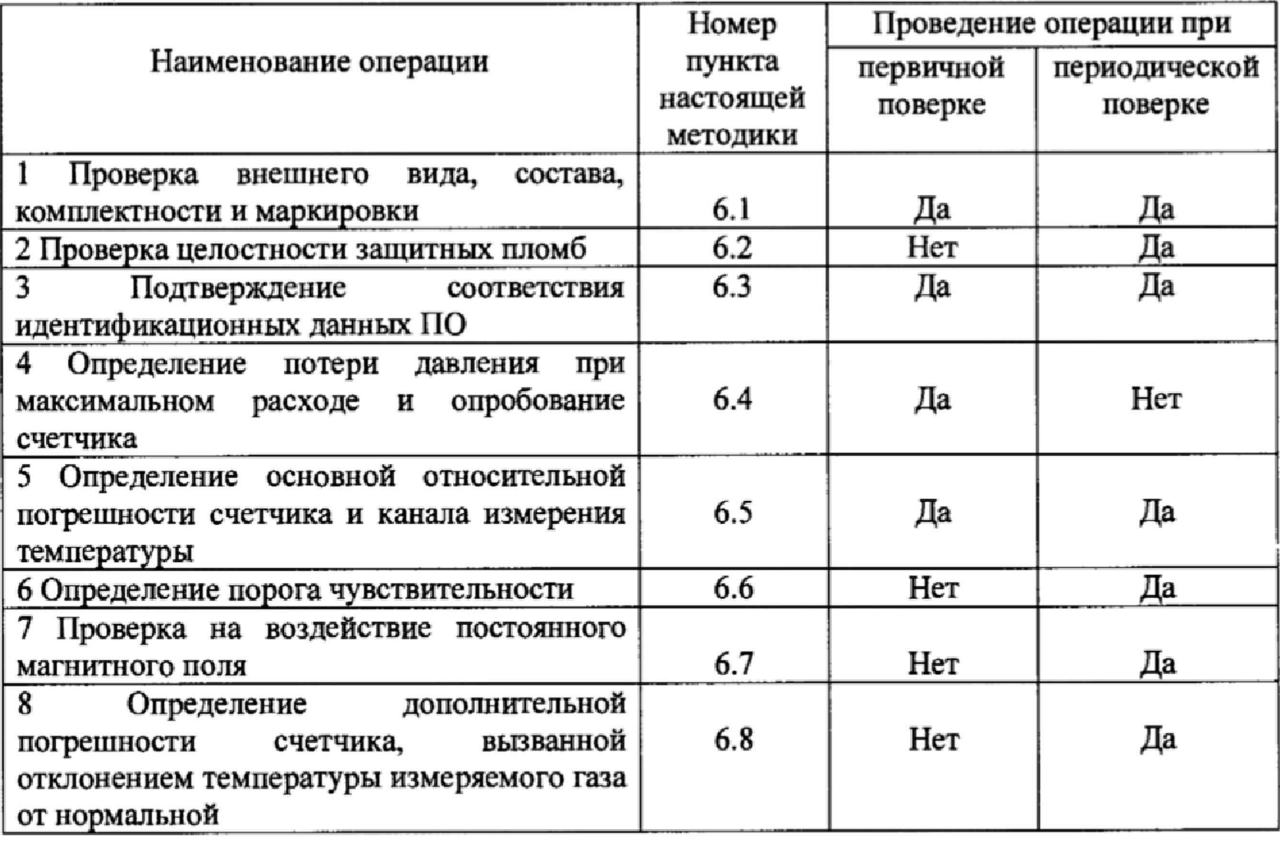

<span id="page-3-0"></span>1.2 Выполнение операции по пункту 6.4 настоящей методики проводить одновременно при выполнении пункта 6.5.

# 2 СРЕДСТВА ПОВЕРКИ

2.1 Средства поверки приведены в таблице 2.

Таблица 2 Наименование и тип основного или вспомогательного средства Номер пункта поверки; обозначение нормативного документа, регламентирующего настоящей технические требования и (или) метрологические и основные методики технические характеристики средства поверки  $\mathbf{1}$ 2 6.4, 6.5, 6.6, Установка поверочная «Стандарт», с погрешностью не более ±0,4 %, диапазон расходов от 0,003 до 40 м<sup>3</sup>/ч. СЯМИ.408863-641 ТУ: 6.8

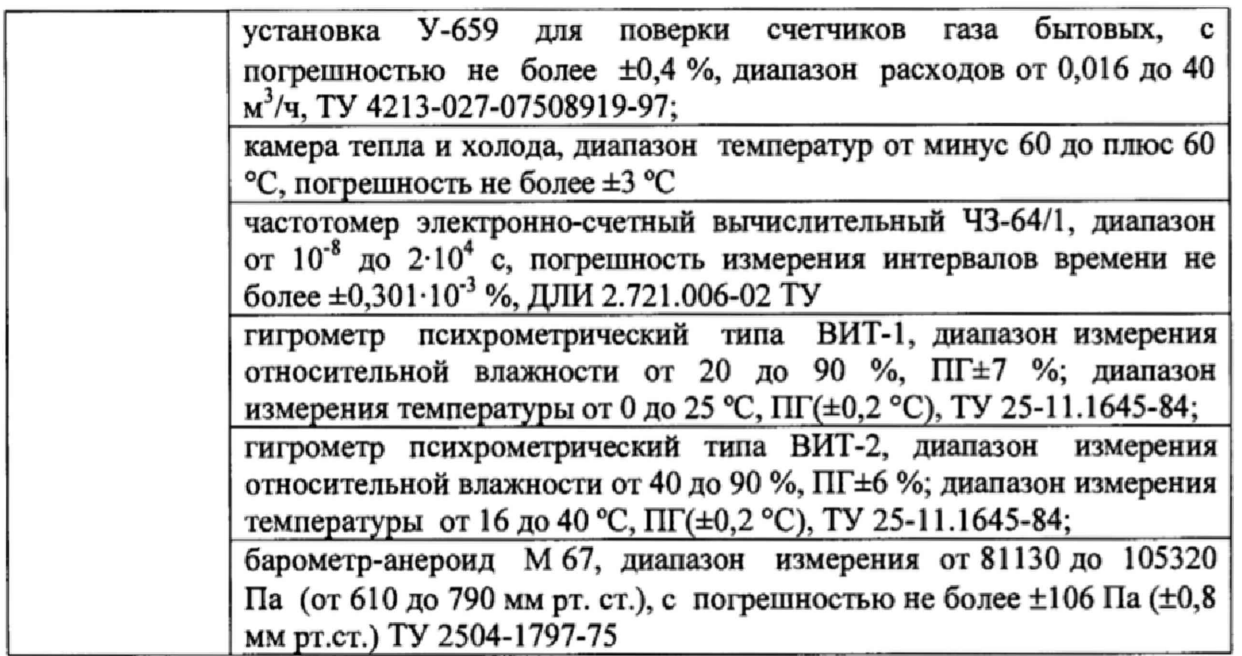

2.2 Допускается применения аналогичных средств поверки, обеспечивающих контроль метрологических характеристик поверяемых СИ с требуемой точностью.

### **3 ТРЕБОВАНИЯ БЕЗОПАСНОСТИ**

3.1 При проведении поверки счётчиков газа соблюдают требования безопасности в соответствии с «Правилами безопасности при эксплуатации электроустановок потребителей» и «Правилами технической эксплуатации электроустановок потребителей» и условиями безопасности, указанными в эксплуатационной документации на счётчики и средства поверки.

3.2 К поверке счетчика допускают лиц, аттестованных на проведение поверочных работ и имеющих опыт поверки средств измерений расхода и объёма газов, опыт работ с персональным компьютером и прошедших инструктаж по технике безопасности в установленном порядке.

### 4 **УСЛОВИЯ ПОВЕРКИ**

4.1 При проведении поверки соблюдают следующие условия:

- поверочная среда - воздух;

- температура окружающего воздуха и поверочной среды - от плюс 15 до плюс 25 °С:

- относительная влажность воздуха — от 30 до 80 %;

- атмосферное давление — от 84 до 106,7 кПа (от 630 до 800 мм рт.ст.);

- разность температур поверяемой среды в поверочной установке, поверяемом счётчике и окружающей среде не более 1 °С (требование автоматически выполняется при соблюдении пункта 4.2 настоящей методики).

4.2 Перед поверкой счетчики и средства поверки выдерживают в помещении, где проводится поверка, не менее 1 часа.

### 5 ПОДГОТОВКА К ПОВЕРКЕ

5.1 Подготовка к работе средств поверки проводится согласно прилагаемой к ним эксплуатационной документации.

<span id="page-5-0"></span>5.2 Поверку счетчиков проводят как индивидуально, так и партиями, с учетом конструктивного исполнения поверочных установок.

## **6 ПРОВЕДЕНИЕ ПОВЕРКИ И ОБРАБОТКА РЕЗУЛЬТАТОВ ИЗМЕРЕНИЙ**

6.1 Проверка внешнего вида, состава, комплектности и маркировки

Проверку внешнего вида, состава, комплектности и маркировки проводят визуальным осмотром счетчика и сличением с эксплуатационной документацией

При проведении внешнего осмотра устанавливают соответствие поверяемого счетчика следующим требованиям:

- наличие протокола приемо-сдаточных испытаний (для первичной поверки);

- правильность оформления паспорта (для первичной поверки);

- отсутствие на счетчике механических повреждений, препятствующих его применению;

- четкость надписей и обозначений на счетчике.

Счетчик считают выдержавшим проверку, если он отвечает вышеперечисленным условиям.

6.2 Проверка целостности защитных пломб

Проводят проверку наличия и целостности пломб, предотвращающих несанкционированные вмешательства, которые могут привести к искажению результатов измерений счетчика.

Проверяют возможность установки поверительиых клейм и пломб на компонентах счетчика.

Счетчик считают выдержавшим проверку, если он отвечает вышеперечисленным условиям.

6.3 Подтверждение соответствия идентификационных данных программного обеспечения

Подтверждение соответствия программного обеспечения заявленным идентификационным данным проводят с использованием ПК и программы «ИД СГБЭТ Сигма.ехе», которая доступна на официальном сайте компании ООО ЭПО «Сигнал».

Подключить счетчик к последовательному порту СОМ компьютера с помощью устройства согласования через RS-232.

Выбрать сетевой порт и сетевой адрес прибора, подтвердить данные. На мониторе ПК должны отобразиться идентификационные данные программного обеспечения, указанные в таблице 3.

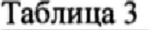

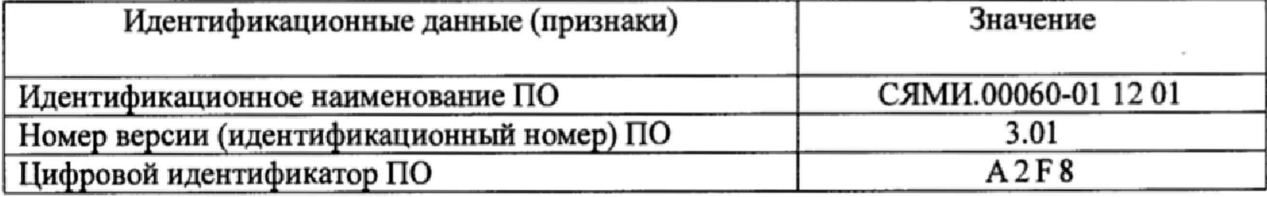

Результат подтверждения соответствия программного обеспечения считается положительным, если отображенные идентификационные данные программного обеспечения (идентификационное наименование программного обеспечения, номер версии, цифровой идентификатор программного обеспечения) соответствуют указанным в таблице 3.

6.4 Определение потери давления при максимальном расходе и опробование счетчика

Определение потери давления и опробование счётчика производят, пропуская поток воздуха на расходе  $Q_{\text{max}}$ . Потерю давления определяют по показаниям мановакуумметра, входящего в состав установки поверочной. При опробовании убеждаются в смене показаний на дисплее счётчика и в отсутствии на дисплее надписи «Еггог»,

Счетчик считается выдержавшим проверку, если разность уровней жидкости, соответствующая перепаду давления, в трубах мановакуумметра не превышает значений указанных в таблице 4.

Таблица 4

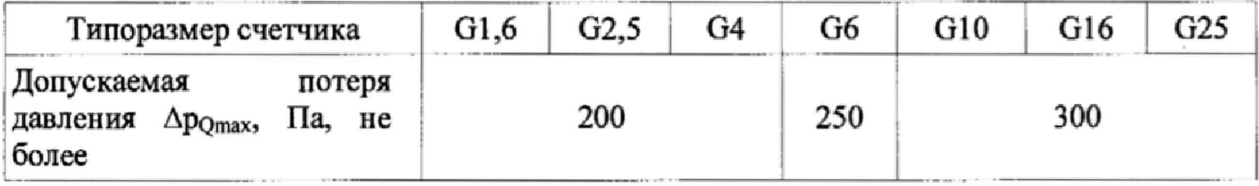

6.5 Определение основной относительной погрешности счётчика и канала измерения температуры (встроенного терморезистора) в диапазоне температур от 15 до 25 °С.

Определение основной относительной погрешности счётчика и канала измерения температуры (встроенного терморезистора) проводят на установке поверочной на расходах  $Q_{\text{max}}$ ,  $Q_{\text{HOM}}$ ,  $Q_f = 0.1 Q_{\text{HOM}}$ ,  $Q_{\text{min}}$ .

Значение температуры измеряемой среды, при которой производят поверку, определить по термометру, значение атмосферного давления определить по барометруанероиду, значение влажности воздуха определить по гигрометру психрометрическому, значение потери давления на счетчике определить по мановакуумметру, время работы измерительного механизма счётчика на поверяемом расходе, кратное полным циклам работы измерительного механизма, определить пультом управления установки или другим средством измерения (например частотомером).

Допускается использовать среднестатистические данные значений потери давления на счетчике указанные в таблице 5.

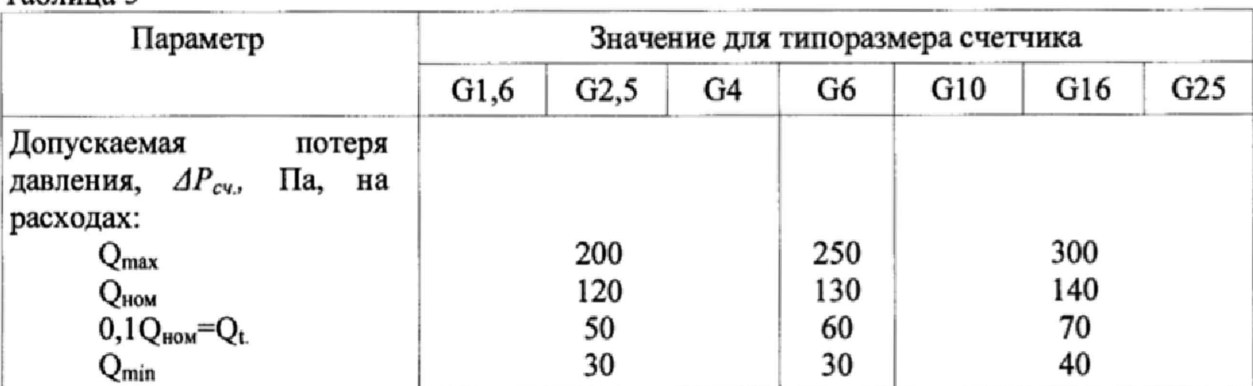

Таблица 5

6.5.1 Подключить счетчик (без крышки батарейного отсека) с помощью переходника к поверочной установке, включить НЧ выход

6.5.2 Задать поверяемый расход, допускается автоматический режим управления расходами.

6.5.3 Провести отсчет основной относительной погрешности для каждого расхода.

6.5.4 После отсчета на всех расходах получить печатную форму протокола поверки или результаты поверки внести в протокол (приложение Б).

6.5.5 По окончании работы со счётчиком отсоединить счетчик от поверочной установки, выключить НЧ выход.

6.5.6 Расчет основной относительной погрешности канала измерения температуры (встроенного терморезистора) производится в процентах по формуле:

$$
\delta_T = \frac{t_{\text{cv.}} - t}{273.15 + t} \cdot 100\%, \quad (1)
$$

где

- основная относительная погрешность канала измерения температуры  $\delta_T$ (встроенного терморезистора), %;

 $t_{cu}$  – показания канала измерения температуры (встроенного терморезистора), °C;

t - показания внешнего лабораторного термометра (температура измеряемой среды),  $\rm ^{o}C$ .

6.5.7 Расчет основной относительной погрешности счетчика в процентах производится по формулам:

$$
\delta = \left(\frac{V_{B, cv}}{V_{B, ycm}} - 1\right) \cdot 100\%,\qquad(2)
$$

где

 $\delta$ - основная относительная погрешность счетчика, %;

 $V_{Ecv}$  – объём, прошедший через счетчик за время работы измерительного механизма счетчика на поверяемом расходе кратное полным циклам работы измерительного механизма, приведенный к базовым условиям, м<sup>3</sup>, рассчитывается по формуле:

$$
V_{B,cy} = V_{cu} \cdot C_{cy} \tag{3}
$$

где

 $V_{cu.}$  – объем, прошедший через счетчик за время работы измерительного механизма счетчика на поверяемом расходе кратное полным циклам работы измерительного механизма в рабочих условиях, м<sup>3</sup>, рассчитывается по формуле:

$$
V_{cu.}=\frac{N_{cv.}}{k}=\frac{f_{cv.}\cdot\tau}{k},\,\,(4)
$$

где

 $N_{\text{cv}}$  – число импульсов частотного выхода счетчика;

 $f_{\text{cv}}$  - частота импульсов частотного выхода счетчика, Гц;

 $\tau$  - время работы измерительного механизма счетчика на поверяемом расходе, с;

 $k$  – коэффициент преобразования частотного выхода счетчика,  $1/m<sup>3</sup>$ .

 $C_{cu}$  – коэффициент коррекции, вычисленный счетчиком (для приведения по параметрам Pt), рассчитывается по формуле:

$$
C_{cu} = \frac{P_{cv} \cdot T_E}{P_B \cdot T_{cv}}\,,\quad (5)
$$

где

 $P_{cu} = P_{amu} + P_u$  – абсолютное давление, внесенное в память счетчика (подстановочное значение), Па:

*Ратм -* атмосферное давление в месте проведения испытаний, внесенное в память счетчика, Па;

*Ри* - избыточное давление, внесенное в память счетчика, Па, при поверке *Ри=0;*

 $T_{\text{cu}} = (273, 15 + t_{\text{cu}})$  – показания канала измерения температуры, К;

 $P<sub>5</sub>=101325$  *Па* – абсолютное давление при базовых условиях;

*Тб=293,15 К -* температура при базовых условиях;

Примечание - Формула (5) для приведения по параметру t [приведение рабочего объема к базовой температуре плюс 20 °С] будет иметь следующий вид:

$$
C_{cu} = \frac{T_E}{T_{cu}}, \quad (6)
$$

 $V_{E, vcm}$  - объём, задаваемый микросоплом установки за время работы измерительного механизма счетчика на поверяемом расходе кратное полным циклам работы измерительного механизма, приведенный к базовым условиям,  $M^3$ , рассчитывается по формуле:

$$
V_{b, ycm} = V_{ycm} \cdot C_b, \qquad (7)
$$

где

*Се -* коэффициент коррекции базовый (для приведения по параметрам Pt), рассчитывается по формуле:

$$
C_E = \frac{P_{\text{cv.}} \cdot T_E}{P_E \cdot T}, \quad (8)
$$

где

*Т=(273,*75*+/) -* температура измеряемой среды, К;

 $t$  - показания внешнего лабораторного термометра (температура измеряемой среды), °С;

Примечание - Формула (8) для приведения по параметру t будет иметь следующий вид:

$$
C_E = \frac{T_E}{T}, \quad (9)
$$

 $V_{vcm}$  - объём, задаваемым микросоплом установки за время работы измерительного механизма счетчика на поверяемом расходе кратное полным циклам работы измерительного механизма в рабочих условиях, м<sup>3</sup>, рассчитывается по формуле:

$$
V_{ycm} = \frac{K \cdot \tau \cdot \sqrt{T}}{1000} \cdot \left(1 - \frac{\Delta P_{cv}}{P_{amu}}\right) \cdot \frac{1}{k_{t,\varphi}},\qquad(10)
$$

где

*К -* градуировочный коэффициент микросопла установки (по протоколу градуировки микросопла), дм<sup>3</sup>/(с· $K^{1/2}$ );

*Т ~ (273,15 + 0 -* температура измеряемой среды, К;

 $t$  – температура измеряемой среды (показания внешнего лабораторного термометра), °С;

 $1000$  - коэффициент перевода  $V_{vcm}$  в м<sup>3</sup>;

 $\tau$  - время работы измерительного механизма счетчика на поверяемом расходе кратное полным циклам работы измерительного механизма в с;

*Ратм. -* атмосферное давление в месте проведения испытаний, Па;

 $\Delta P_{\text{cv}}$  – потеря давления на счетчике при соответствующих расходах, Па.

*kljp -* поправочный коэффициент на влажность воздуха, значения которого приведены в таблице 6.

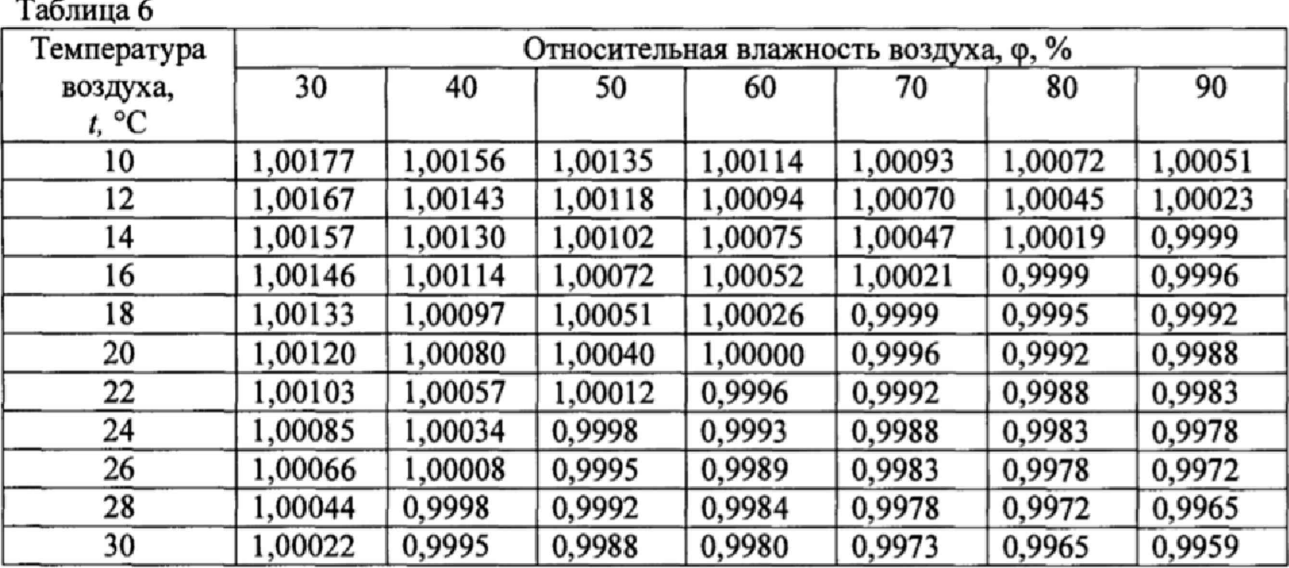

Счётчик считается годным к применению, если основная относительная погрешность не превышает:

 $\pm 1,5$  % на расходах  $Q_{\text{max}}$ ,  $Q_{\text{hom}}$  и 0,1 $Q_{\text{hom}}$ ;

 $\pm$ 3 % на расходе  $Q_{\text{min}}$  – для счетчика газа;

6.6 Определение порога чувствительности

Определение порога чувствительности проводить на расходах (0,002 Q<sub>HOM</sub>) указанных в таблице 7 в соответствии с типоразмером счетчика.

#### Таблица 7

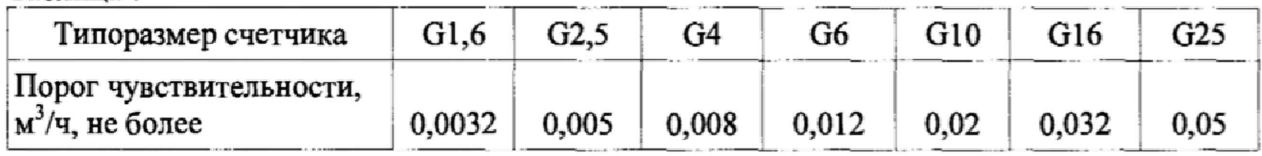

Включить расход и дисплей, записать показания с дисплея. Счетчик считается выдержавшим проверку, если в течение 30 минут произойдет изменение показаний на дисплее.

6.7 Проверка на воздействие постоянного магнитного поля

Проверка срабатывания «сторожевого» геркона и вывода информации о нештатной ситуации при воздействии внешнего постоянного магнитного поля на электронный блок проводят для нескольких мест установки на корпус счетчика. Места для установки магнита выбирают:

\* на верхней крышке за соединительными патрубками вдали от электронного блока;

- на нижнем корпусе произвольно;

- в районе расположения электронного блока.

Для проверки используют постоянный магнит с остаточной магнитной индукцией не менее Вг=1,14 Тл (с усилием отрыва от 150 до 300 кгс), цилиндрической формы с раскрепляющим рым-болтом. Проверку проводят, пропуская через счетчик поток воздуха со значением расхода  $0,1Q_{\text{HOM}}$ .

Включить дисплей, убедиться в изменении показаний накопленного приведенного объема на дисплее и отсутствии немигающей надписи «Еггог».

Установить на крышку счетчика за соединительными патрубками ближе к задней стенке неодимовый магнит, включить дисплей, убедиться в изменении показаний

накопленного приведенного объема на дисплее и отсутствии немигающей надписи « Error».

Установить на корпус счетчика произвольно неодимовый магнит, включить дисплей, убедиться в изменении показаний накопленного приведенного объема на дисплее и отсутствии немигающей надписи «Еггог».

Установить на крышку счетчика около электронного блока или на электронный блок неодимовый магнит, включить дисплей, должна появиться немигающая надпись «Еггог».

Убрать магнит от электронного блока, включить дисплей, немигающая надпись «Еггог» должна сохраниться.

Счетчик считается годным к применению, если при воздействии внешнего постоянного магнитного поля на электронный блок и после его устранения на дисплее электронного блока имеется немигающая надпись «Еггог», а при воздействии магнитного поля на корпус и крышку счетчика (вдали от электронного блока) счетчик работает в штатном режиме.

Примечание - Надпись «Еггог» можно снять с помощью сервисного программного обеспечения.

6.8 Определение дополнительной погрешности счетчика, вызванной отклонением температуры измеряемого газа от нормальной

Определение дополнительной относительной погрешности счетчика, вызванной отклонением температуры измеряемого газа вне диапазона температур от 15 °С до 25 °С проводят на установке поверочной с возможностью подключения системы автоматического регулирования температуры (далее — САРТ) потока газа на входе в испытуемый счетчик для охлаждения и подогрева рабочей среды, обеспечивающую поддержание заданной температуры потока газа  $\pm 3$  °С на расходе  $Q_{\text{HOM}}$  в диапазоне температуры газа, соответствующих значениям границ диапазона температур tmin и tmax, нормированных для испытуемого счетчика газа. Испытания проводят в соответствии с п. 8.6.7 ГОСТ Р 8.915-2016 на расходе  $Q_{\text{HOM}}$ .

Счетчик подключить к установке через САРТ, установить расход Q<sub>ном.</sub> и задать с помощью САРТ поочередно температуру потока газа, соответствующую значениям границ диапазона температур tmin и tmax, нормированных для испытуемого счетчика газа. Провести не менее 3 измерений для каждого значения температуры на расходе  $Q_{\text{How}}$ . Определить относительную погрешность счетчика по методике п, 6.5 для каждого измерения. Определение погрешности выполнять после стабилизации температуры газа.

Дополнительная погрешность счетчика  $(E_{V}$ , вызванная отклонением температуры измеряемого газа вне диапазона температур от 15 °С до 25 °С на каждые 10 °С определяется по формуле:

$$
E_{\nu_i} = \frac{10(\delta_o - \delta_i)}{(T_n - T_s)},\qquad(11)
$$

где

 $\delta_t$  - относительная погрешность счётчика при крайних значениях температурного диапазона ( $t_{min}$  и  $t_{max}$ ), %;

*So -* допускаемая величина основной относительной погрешности счетчика  $(\delta_0=\pm 1.5\%)$ ;

*Тп -* граница диапазона температур, соответствующая нормальной температуре газа  $(T_n=288, 15 \text{ K}, npu T_k=t_{min}+273, 15 u T_n=298, 15 \text{ K}, npu T_k=t_{max}+273, 15);$ 

 $T_{K}$  – температура газа,  $(T_{K}=t_{min}+273,15Ku)$ .  $T_{K}=t_{max}+273,15K$ ).

Счетчик считается выдержавшим проверку, если дополнительная погрешность, вызванной отклонением температуры измеряемого газа вне диапазона температур от 15 °С до 25 °С, на каждые 10°С не превышает 0,4 %.

### <span id="page-11-0"></span>**7 ПРОВЕДЕНИЕ ПОВЕРКИ ПАРТИИ СЧЕТЧИКОВ НА ОСНОВАНИИ ВЫБОРКИ**

7.1 В зависимости от объема предъявленной партии и установленного предельно допустимого уровня несоответствий (AQL) в соответствии с п. А.1 приложения А определяют объем выборки и самое большое допустимое значение стандартного отклонения выборки (MSSD).

7.2 В соответствии с разделом 6.5 настоящей методики проводят поверку каждого счетчика, входящего в выборку.

7.3 Проводят обработку результатов измерений счетчиков, входящих в выборку, в соответствии с п. А.2 приложения А. Рассчитывают оценку доли несоответствующих единиц продукции процесса ( *р* ).

7.4 В соответствии с п. А.З приложения А определяют значение контрольного норматива *р\** для AQL = 2,5 *%.*

*1.5* Если полученное в пункте 7.3 *р* меньше или равно значения контрольного норматива *р* \*, определенного по пункту 7.4, партию принимают, в противном случае партию отклоняют.

#### <span id="page-11-1"></span>**8 ОФОРМЛЕНИЕ РЕЗУЛЬТАТОВ ПОВЕРКИ**

8.1 Результаты поверки оформляют в виде протокола. Рекомендуемые формы протоколов приведены в приложениях Б. В. Допускается оформление протокола другой формы, принятой совместным решением предприятия-изготовителя и организации, осуществляющей поверку. При поверке на основании выборки, протокол оформляется только на счетчики, входящие в объем выборки. Рекомендуемая форма протокола поверки на основании выборки приведена в приложении В.

8.2 При положительных результатах поверки в соответствии с приказом Минпромторга России № 1815 от 02 июля 2015 г. «Об утверждении Порядка проведения поверки средств измерений, требования к знаку поверки и содержанию свидетельства о поверке» наносят знак поверки на навесной пломбе и в паспорте на счетчик (или в паспортах на всю партию счетчиков, при поверке на основании выборки), в разделе «Свидетельство о поверке», наносится знак поверки.

8.3 Отрицательные результаты поверки счетчика оформляют в соответствии с приказом Минпромторга России № 1815 от 02 июля 2015 г. «Об утверждении Порядка проведения поверки средств измерений, требования к знаку поверки и содержанию свидетельства о поверке». При этом счетчик, не прошедший поверку, бракуется, в протоколе делается запись о его непригодности. Выписывают извещение о непригодности к применению счетчика с указанием причин непригодности.

# Приложение А

(обязательное)

### Оценка доли несоответствующих единиц продукции процесса

А.1 Исходные данные и определение необходимых параметров

А.1.1 В соответствии с общим уровнем контроля II и объемом партии по таблице А.1 ГОСТ Р ИСО 3951-2-2015 определяют код объема выборки.

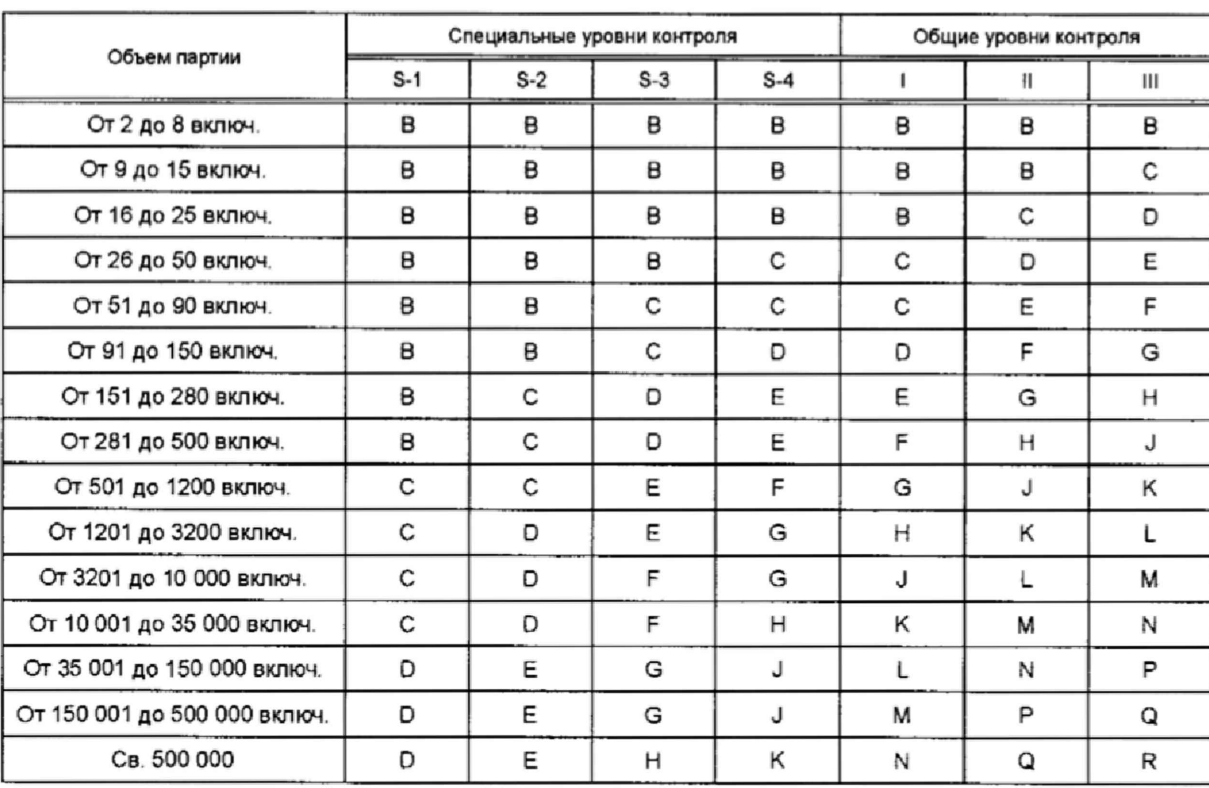

Таблица А.1 - Код объема выборки и уровни контроля

Код объема выборки и уровни контроля настоящего стандарта соответствуют ИСО 2859-1.

А.1.2 По выбранному коду объема выборки в соответствии с таблицей D.1 ГОСТ Р ИСО 3951-2-2015 определяют объем выборки (n) для «s» метода при нормальном контроле.

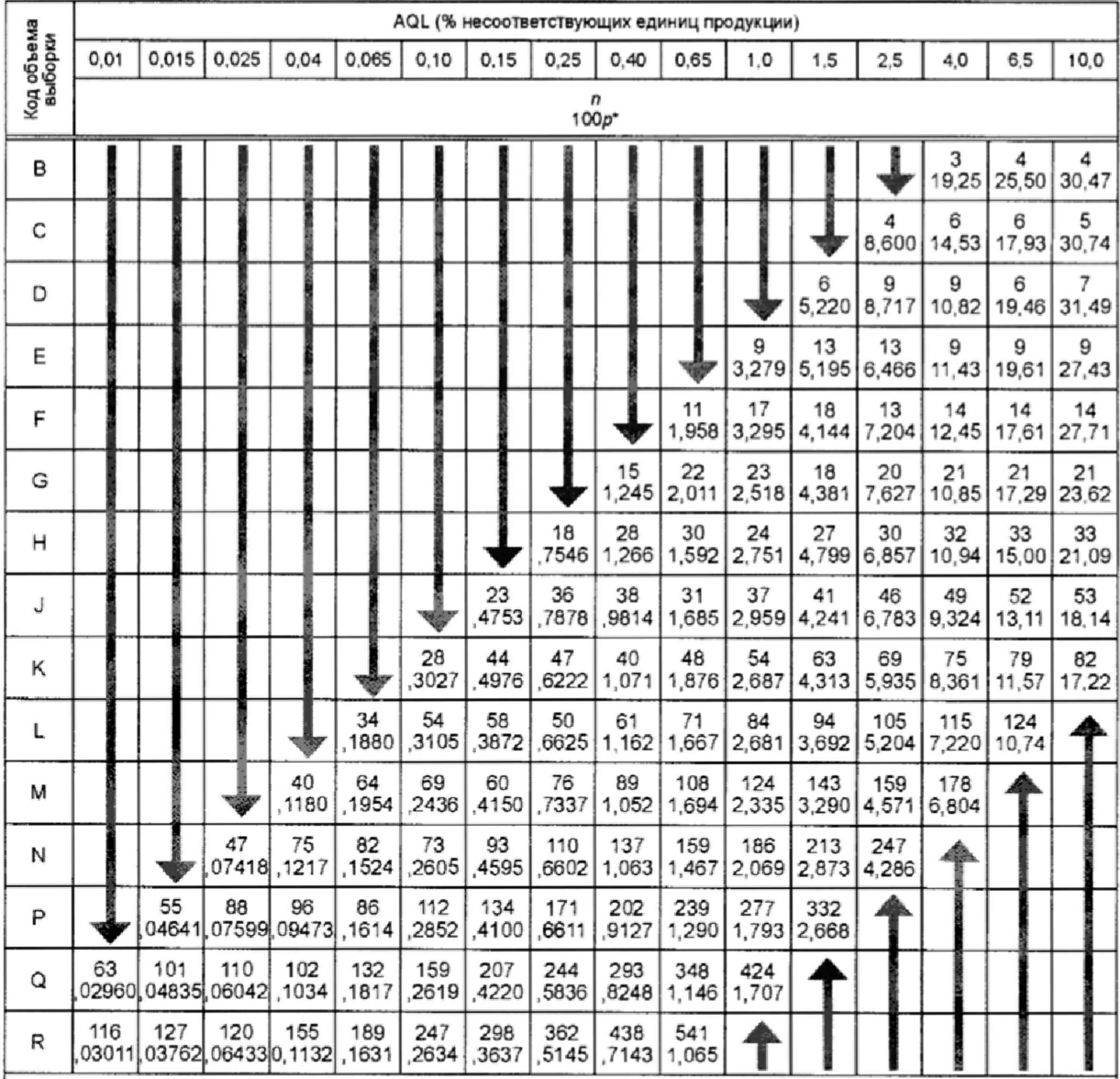

Таблица D.1 - Одноступенчатые планы формы р<sup>\*</sup> для нормального контроля, s-метод

Примечание 1- Коды объема выборки в настоящем стандарте соответствуют приведенным в ИСО 2859-1 и ИСО 3951-1.

Примечание 2-Обозначения:

1. В данной области не существует подходящего плана; следует использовать первый план выборочного контроля ниже стрелки. Если объем выборки равен объему партии или превышает его, выполняют сплошной контроль.

В - В данной области не существует подходящего плана; следует использовать первый план выборочного контроля выше стрелки.

### А.1.3 По таблице F.1 ГОСТ Р ИСО 3951-2-2015 определяют значения f<sub>s</sub> для максимального выборочного стандартного отклонения.

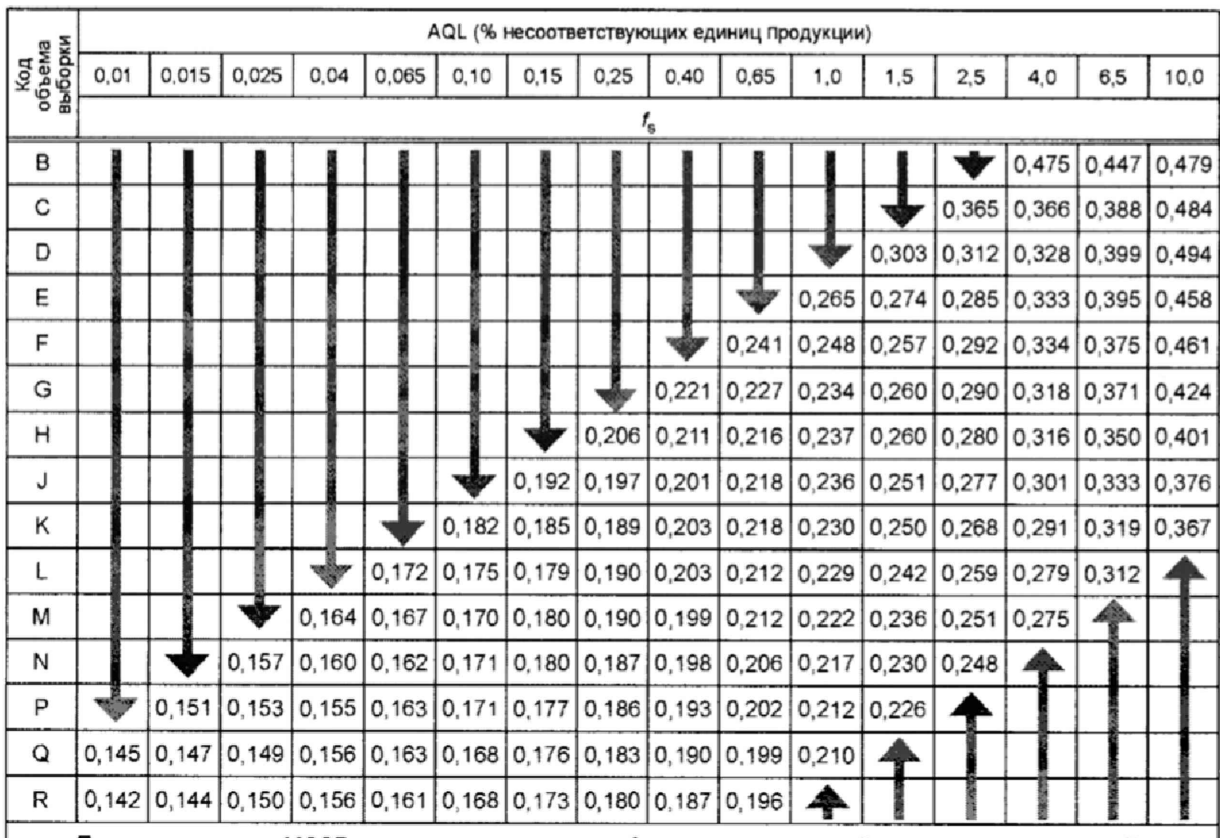

Таблица F.1 - Значения f<sub>s</sub> для максимального выборочного стандартного отклонения (MSSD) при объединенном контроле двух границ поля допуска, нормальный контроль, s-метод

Примечание - MSSD является произведением f<sub>s</sub> на разность верхней границы поля допуска *U* и нижней границы поля допуска L, т. е. MSSD =  $S_{max}$  ( $U - L$ )f<sub>s</sub>. MSSD указывает на наибольшее допустимое значение выборочного стандартного отклонения (нормальный контроль) при использовании планов объединенного контроля с двумя границами поля допуска, когда изменчивость процесса неизвестна. Если стандартное отклонение меньше MSSD, т. е. возможность (но не уверенность), что партия может быть принята.

А.1.4 По формуле (A.1) вычисляют MSSD (S<sub>max</sub>) для каждой поверочной точки

$$
MSSD = S_{\text{max}} = (U - L) \cdot f_s, \qquad (A.1)
$$

гле U  $\overline{\phantom{0}}$ верхняя граница поля допуска;

L нижняя граница поля допуска.

Примечание – MSSD  $(S_{max})$  указывает самое большое допустимое значение стандартного отклонения выборки.

### А.2 Обработка результатов измерений

А.2.1 Для каждой поверочной точки находят выборочное среднее погрешности  $\bar{x}$ по формуле (А.2)

$$
\overline{x} = \frac{1}{n} \sum_{j=1}^{n} x_j
$$
\n(A.2)

Примечание - если при проведении определения метрологических характеристик на одной поверочной точке имеется несколько результатов относительной погрешности, полученных при помощи разных типов датчиков, здесь и далее при расчетах предпочтительно использовать погрешность счетчика, полученную через электромагнитный датчик (геркон).

А.2.2 Для каждой поверочной точки находят выборочное стандартное отклонение погрешности (S) по формуле (A.3)

$$
S = \sqrt{\frac{\sum_{j=1}^{n} (x_j - \overline{x})^2}{n-1}}
$$
 (A.3)

Примечание - если при проведении определения метрологических характеристик на одной поверочной точке имеется несколько результатов относительной погрешности, полученных при помощи разных типов датчиков, здесь и далее при расчетах предпочтительно использовать погрешность счетчика, полученную через электромагнитный датчик (геркон).

А.2.3 Если для хотя бы одной из поверочных точек полученное выборочное стандартное отклонение (S) превышает максимально допустимое MSSD (рассчитанное в п. А.1.4), партию отклоняют без дальнейших вычислений.

А.2.4 Если для всех поверочных точек полученное выборочное стандартное отклонение (S) не превышает максимально допустимое MSSD (рассчитанное в п. А.1.4), для каждой поверочной точки вычисляют статистику качества для верхней и нижней границ поля допуска по формулам:

$$
Q_U = (U - \overline{x})/S
$$
  
\n
$$
Q_U = (\overline{x} - L)/S
$$
\n(A.4)

 $Q_U$  – статистика качества для верхней границы поля допуска; где

 $\sqrt{2}$ 

ı

 $Q_t$  - статистика качества для нижней границы поля допуска.

А.2.5 Для каждой поверочной точки вычисляют значения параметров  $X_{ij}$  и  $X_{j}$  по формулам:

$$
X_U = \frac{1}{2} \left( 1 - Q_U \frac{\sqrt{n}}{n-1} \right) \tag{A.5}
$$

$$
X_L = \frac{1}{2} \left( 1 - Q_L \frac{\sqrt{n}}{n - 1} \right)
$$
 (A.6)

Примечание – если  $X_U$  ≤ 0 или  $X_L$  ≤ 0, дальнейшие вычисления для соответствующей границы поля допуска не требуются, т.к.  $\hat{p}$  для соответствующей границы поля допуска равно 0 (т.е.  $\hat{p}_{U} = 0$  и/или  $\hat{p}_{L} = 0$ ).

# А.2.6 В соответствии с таблицей L.1 ГОСТ Р ИСО 3951-2-2015 определяют значение константы а<sub>п</sub>

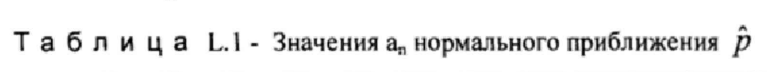

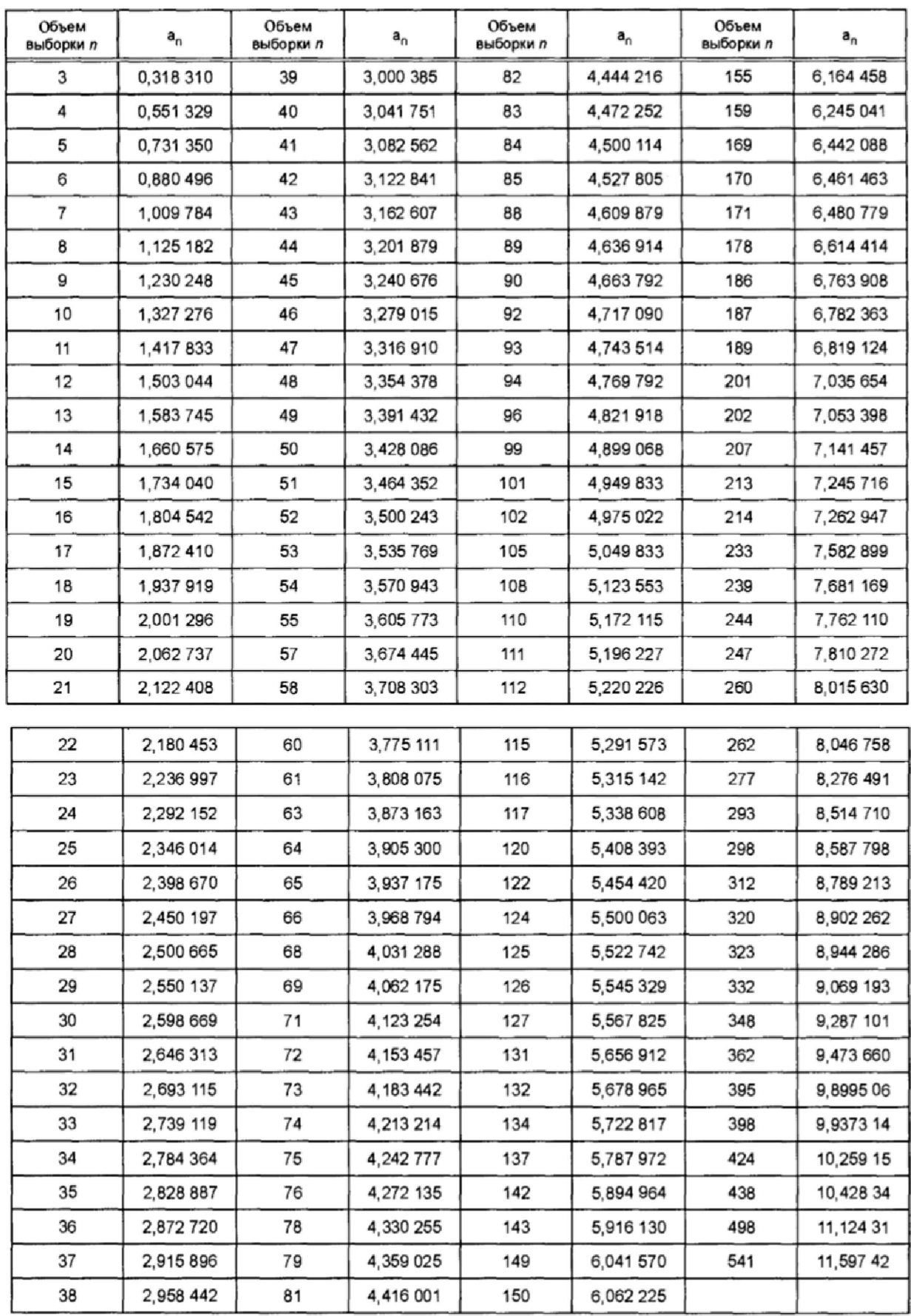

Ł

 $\frac{1}{4}$ 

٠

А.2.7 Для каждой поверочной точки вычисляют значения параметров  $Y_U$  и  $Y_L$  по формулам:

$$
Y_{U} = a_n \ln\left(\frac{X_{U}}{1 - X_{U}}\right) \tag{A.7}
$$

$$
Y_L = a_n \ln\left(\frac{X_L}{1 - X_L}\right) \tag{A.8}
$$

А.2.8 Для каждой поверочной точки вычисляют значения параметров  $W_U$  и  $W_L$  по формулам:

$$
W_{ij} = Y_{ij}^2 - 3 \tag{A.9}
$$

$$
W_L = Y_L^2 - 3 \tag{A.10}
$$

А.2.9 Устанавливают значения параметров  $T_u$  и  $T_u$ .

Если  $W_U \ge 0$ , тогда устанавливают значение параметра  $T_U = \frac{12(n-1)Y_U}{12(n-1)+W_U}$ , в

противном случае  $T_U = \frac{12(n-2)Y_U}{12(n-2) + W_U}$ . Если W<sub>1</sub>≥0, тогда устанавливают значение

параметра 
$$
T_L = \frac{12(n-1)Y_L}{12(n-1)+W_L}
$$
, в противном служе  $T_L = \frac{12(n-2)Y_L}{12(n-2)+W_L}$ .

А.2.10 Для каждой поверочной точки вычисляют значения параметров  $\hat{p}_{tt}$  и  $\hat{p}_{t}$  по формулам:

$$
\hat{p}_U = \Phi(T_U),\tag{A.11}
$$

$$
\hat{p}_L = \Phi(T_L),\tag{A.12}
$$

где 
$$
\Phi(\cdot)
$$
 – функция нормированного нормального распределения.

А.2.11 Для каждой поверочной точки вычисляют оценку доли несоответствующих единиц продукции по формуле

$$
\hat{p} = \hat{p}_{\scriptscriptstyle U} + \hat{p}_{\scriptscriptstyle L} \tag{A.13}
$$

А.2.12 Вычисляют обобщенную для всех точек по расходу долю несоответствующих единиц продукции процесса по формуле

$$
\hat{p}_{all} = 1 - (1 - \hat{p}_1)(1 - \hat{p}_2)(1 - \hat{p}_3), \tag{A.14}
$$

 $\hat{p}_1, \hat{p}_2, \hat{p}_3$  – оценки доли несоответствующих единиц продукции для где погрешности на минимальном, номинальном и максимальном расходах соответственно.

Примечание –  $\hat{p}_1, \hat{p}_2, \hat{p}_3$  рассчитываются по формуле (А.13)

## А.3 Определение контрольного норматива формы  $p^*$

А.3.1 В соответствии с таблицей D.1 ГОСТ Р ИСО 3951-2-2015 и установленного AQL определяют значение контрольного норматива p<sup>\*</sup>.

## А.4 Критерий принятия партии

Если полученное  $\hat{p}$  меньше или равно значения контрольного норматива  $p^*$ , партию принимают, в противном случае партию отклоняют.

# Приложение Б

(рекомендуемое)

### Форма протокола поверки

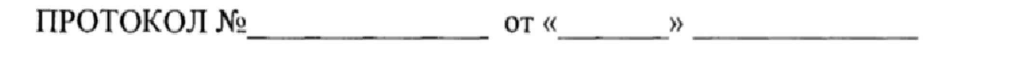

Счётчик газа СГБЭТ «Сигма» G  $M_2$  $\zeta$  $\overline{\circ}$ C Атмосферное давление<br>Относительная влажность воздуха \_\_\_\_\_\_\_\_\_\_\_ %

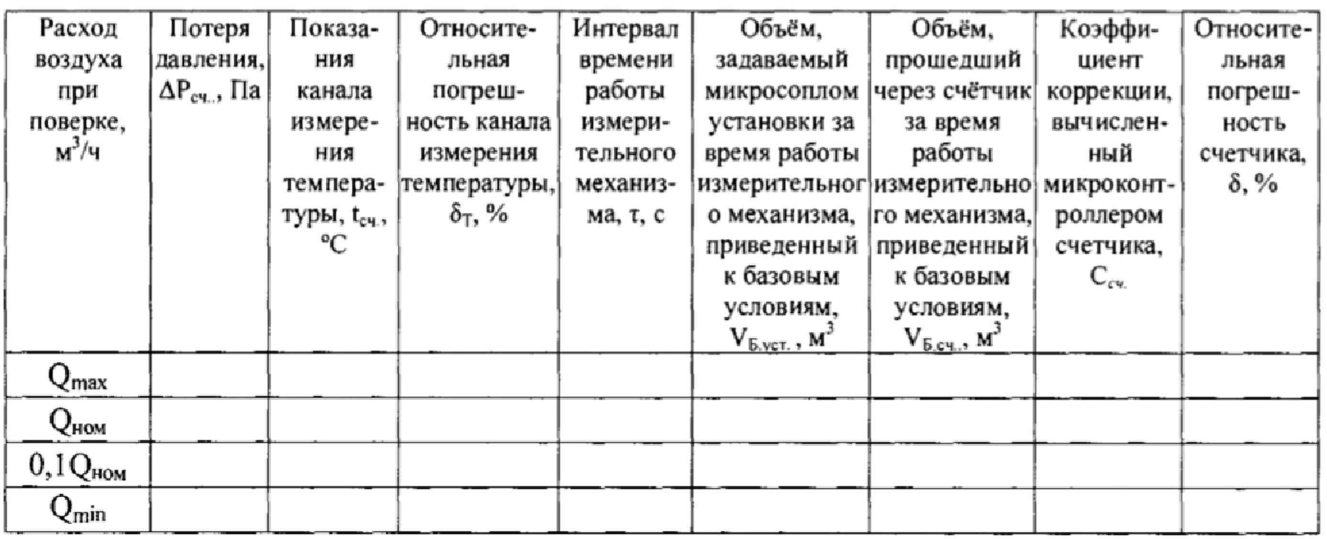

Контрольная сумма калибровочных коэффициентов CS

Допускаемая основная относительная погрешность не должна превышать:

 $\pm 1,5$  % на расходах  $Q_{\text{max}}$ ,  $Q_{\text{nom}}$  и 0,1 $Q_{\text{nom}}$ ;

 $\pm 3$  % на расходе  $Q_{\text{min}}$  - для счетчика газа;

±0,5 % - для канала измерения температуры;

Потеря давления при Q<sub>макс</sub> соответствует ТУ. Герметичность соответствует ТУ. Внешний вид, присоединительные размеры, маркировка, вывод информации на дисплей соответствует ТУ

Счетчик газа годен (не годен)

(ненужное зачеркнуть)

Исполнитель

 $(no<sub>ДПИС</sub>)$ 

Представитель ОТК (подпись)

Поверитель

ĭ

 $\ell$ 

(подпись)

# Приложение В

(рекомендуемое)

### Форма протокола поверки на основании выборки по ГОСТ Р ИСО 3951-2-2015

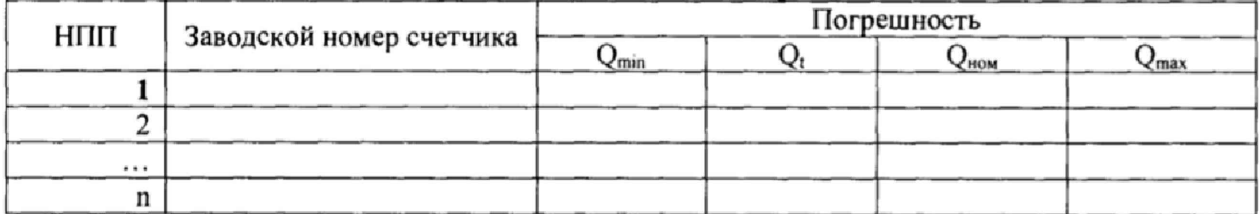

Протокол поверки партии счетчиков газа СГБЭТ «Сигма» на основании выборки по ГОСТ Р ИСО 3951-2-2015. Уровень контроля нормальный. "S" метод. AQL = 2,5%

Pacxon  $(w^3/u)$ 

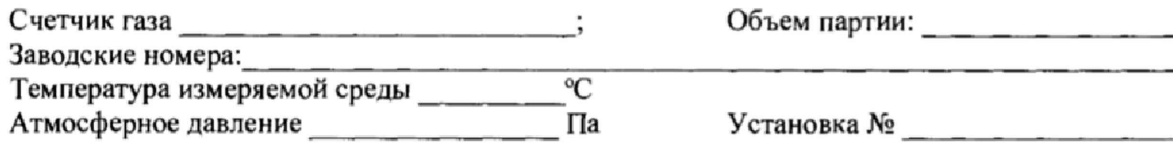

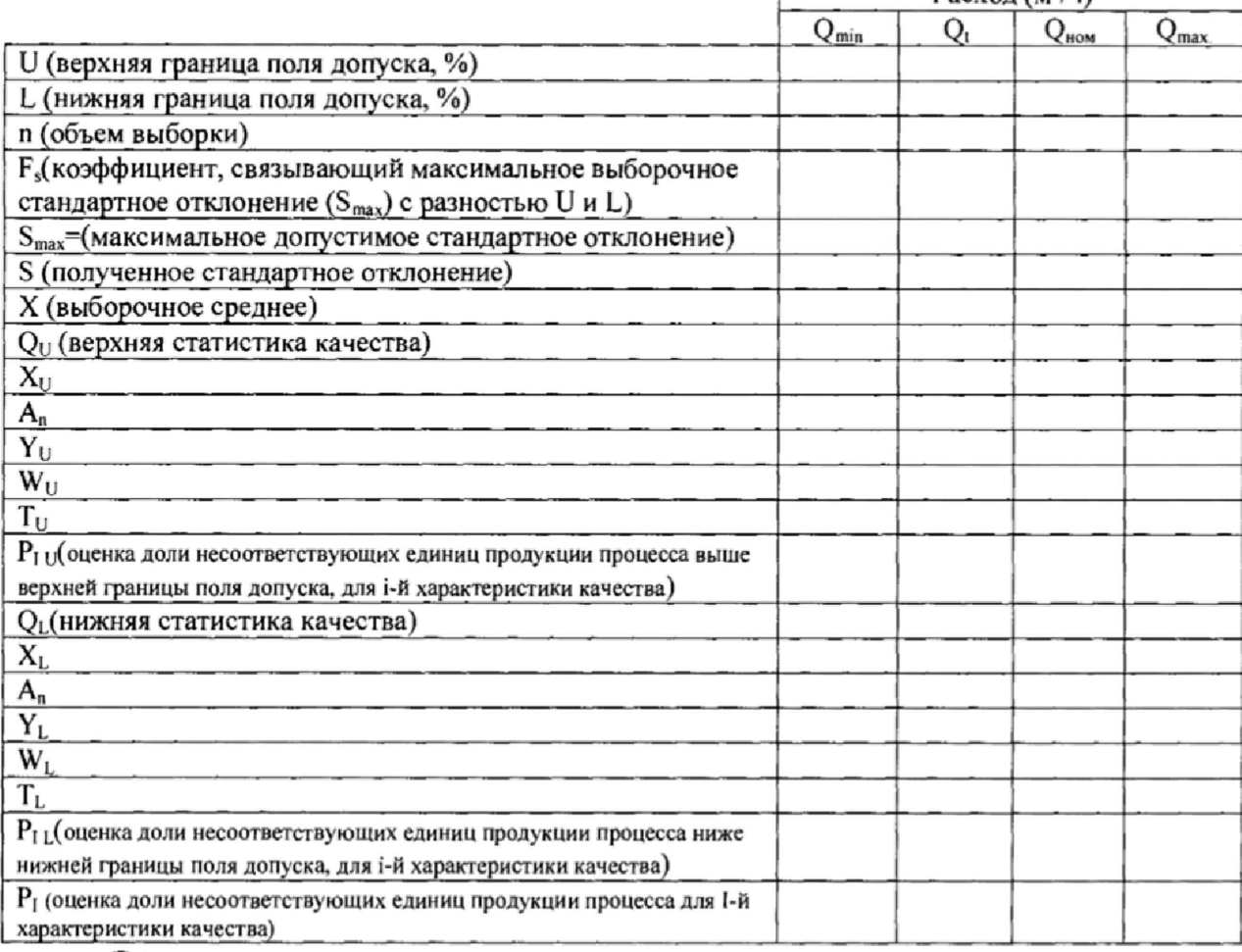

 $\tilde{P}$  (общая оценка доли несоответствующих единиц продукции процесса):

### Контрольный норматив формы  $p^*$ :

Вывод: на основании критериев приемки партий по ГОСТ Р ИСО 3951-2-2015 партия принята/отклонена.

Поверитель

(подпись)

(фамилия, имя, отчество)